NOM, Prénom de l'élève :

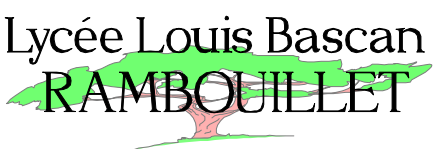

……………………………………………. *Signature des parents après lecture de l'édito page 3 :* 

ignement Général et Technologique<br>Enseignement Professionnel

*…………………………….. Année 2019-2020* 

# *LIVRET de RÉVISIONS en MATHÉMATIQUES*

*destiné aux élèves entrant en Seconde au Lycée BASCAN élaboré par les professeurs de mathématiques des collèges : Catherine de Vivonne de Rambouillet* 

- *Les Molières des Essarts*
- *Le Rondeau de Rambouillet*
- *Le Racinay de Rambouillet*
- *Les Trois Moulins de Bonnelles*
- *Georges Brassens de Saint Arnoult*

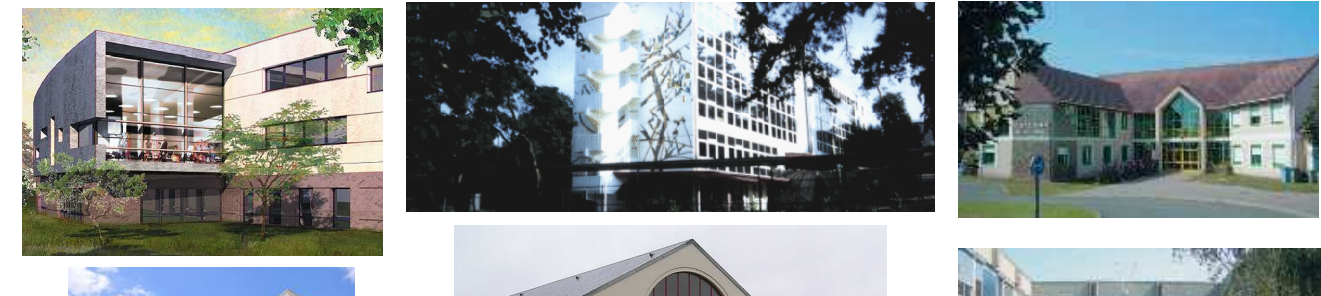

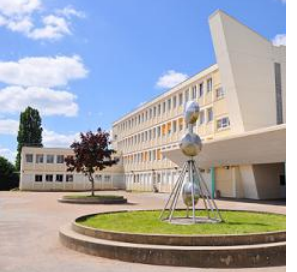

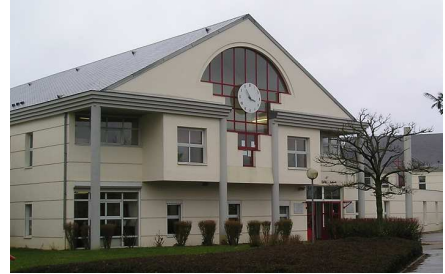

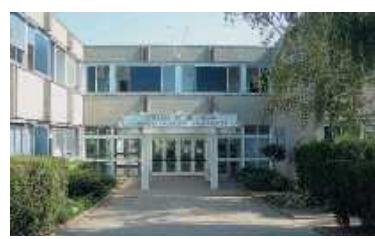

*À rendre complété le jour de la rentrée en septembre au professeur de mathématiques.* 

*Une évaluation des connaissances basée sur les exercices de ce livret est prévue quelques jours après la rentrée afin d'optimiser l'efficacité de l'accompagnement personnalisé.* 

*Achat de la calculatrice : voir recommandations p3* 

#### Présentation du livret de révisions :

 Il a été réalisé par les professeurs de mathématiques du lycée Bascan et des collèges Catherine de Vivonne, Les Molières, Le Racinay, Le Rondeau, Georges Brassens et les Trois Moulins.

- $\checkmark$  Il s'agit de fiches reprenant une partie du cours vu en 3<sup>e</sup> et proposant des exercices d'entraînement, à traiter avec sérieux pendant les vacances, pour aborder l'année de 2<sup>de</sup> en mathématiques dans les meilleures conditions.
- C'est aussi un outil à conserver et consulter régulièrement car vous y retrouverez les acquis indispensables pour assimiler le programme de 2<sup>de</sup>. Ce n'est donc pas un banal cahier de vacances.
- Ce travail personnel est à rendre à la rentrée en septembre à son professeur de mathématiques ; il mesurera le sérieux que vous aurez décidé d'engager dans votre formation. Son corrigé sera publié dans les premiers jours de septembre sur le site du lycée https://lyc-bascan.fr/laboratoire-de-mathematiques/ .
- $\checkmark$  Dans le test d'évaluation des connaissances quelques jours après la rentrée, vous retrouverez bon nombre de ces notions. Votre professeur utilisera vos résultats pour optimiser l'organisation de l'accompagnement personnalisé.

#### Quelques conseils d'organisation :

- $\checkmark$  Échelonner votre travail sur plusieurs semaines.
- $\checkmark$  S'assurer que l'on maîtrise le rappel de cours avant de faire les exercices en s'interrogeant au brouillon sur ce que l'on sait concernant le sujet abordé.
- $\checkmark$  Faire attention au soin et à la rédaction, ce travail va être rendu et vous devez vous imposer en toutes circonstances de travailler avec rigueur.
- $\checkmark$  Si vous ne réussissez pas à faire un exercice, n'abandonnez pas, allez rouvrir votre cours de 3<sup>e</sup> pour y retrouver un exercice du même type.
- $\checkmark$  Les exercices avec  $*$  demandent un peu plus de recherche.

#### *Bon courage et bonnes vacances*

#### Sommaire

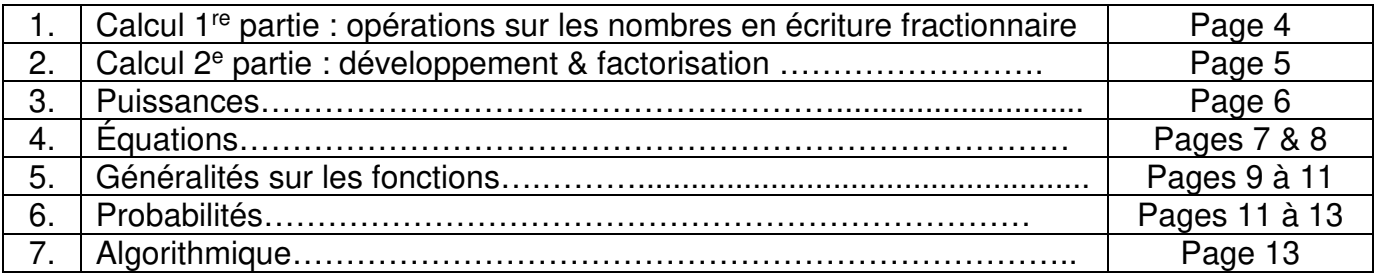

#### Édito

#### Présentation des mathématiques au lycée :

En septembre, vous entrerez au lycée en  $2<sup>de</sup>$  : vous aurez 4h de mathématiques par semaine, le programme reprend toutes les notions vues au collège et les approfondit. Cette année sera déterminante pour la voie que vous choisirez en juin en accord avec le Conseil de Classe du 3<sup>e</sup> trimestre.

Pour un **baccalauréat technologique**, les mathématiques sont présentes en 1<sup>e</sup> et T<sup>ale</sup> dans toutes les filières à raison de 3h par semaine (5h en STI2D).

 Pour la **voie générale**, des bases solides en mathématiques seront indispensables pour réussir dans l'Enseignement Supérieur en informatique, physique, chimie, sciences de l'ingénieur, biologie et économie ; pour cela, il faudra choisir les mathématiques comme enseignement de spécialité en 1<sup>e</sup> à raison de 4h par semaine, voire le garder en T<sup>ale</sup> à raison de 6h par semaine, ou éventuellement le remplacer par l'option « maths complémentaires » à raison de 3h par semaine. Pour celles et ceux qui voudraient approfondir encore davantage l'enseignement de spécialité mathématiques de T<sup>ale</sup>, il sera possible de prendre l'option « maths expertes » à raison de 3h par semaine.

 Dès la rentrée en septembre, votre professeur de mathématiques vous aidera à faire évoluer vos méthodes de travail pour acquérir plus d'autonomie et d'efficacité. **Les exercices seront plus abstraits et moins répétitifs ; savoir s'imposer régulièrement de les apprendre, de les refaire chez soi après avoir assimilé le cours est une des clés de la réussite, à condition que la concentration en classe soit sans faille.** 

 Vous devrez faire preuve de plus de maturité dans toutes les disciplines : faire un projet d'orientation, même provisoire, aide à se motiver et à se convaincre que le travail personnel fourni chaque jour dans toutes les matières jouera un rôle primordial dans votre réussite, dans vos vœux d'orientation et dans les décisions du Conseil de Classe. Vos professeurs vous soutiendront dans cette démarche.

Vous devrez vous procurer, dans le courant de l'année de seconde ou en début de 1<sup>e</sup>, une calculatrice graphique qui vous accompagnera pendant toutes vos années-lycée. Il vous sera demandé au baccalauréat de savoir l'utiliser intelligemment sans en devenir totalement dépendant : calcul mental et ordres de grandeur restent de mise. **Attendez la rentrée pour faire cet achat**, votre professeur saura vous conseiller sur sa nécessité et les modèles requis.

 Le fait d'être curieux et d'oser se mesurer à des situations insolites vous aidera à avoir davantage confiance en vous. C'est pourquoi tous les ans le laboratoire de mathématiques du lycée propose entre autres à tous les élèves de participer au jeu-concours Kangourou (http**://**www.mathkang.org), au concours Castor Informatique (http://castor-informatique.fr/ ), en seconde aux Olympiades par équipes et, en première, pour toutes les séries, aux Olympiades Académiques de Mathématiques (http://euler.ac-versailles.fr) : notez bien ce site, vous y trouverez beaucoup d'informations sur la discipline et des propositions d'exercices selon votre niveau, avec conseils et corrigés.

#### *Bienvenue au lycée BASCAN*

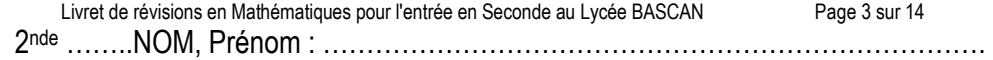

#### 1. CALCUL 1<sup>e</sup> PARTIE : OPÉRATIONS SUR LES NOMBRES EN ÉCRITURE FRACTIONNAIRE RAPPELS DE COURS :

#### **1) Addition et soustraction de deux nombres en écriture fractionnaire.**

Pour calculer la somme ou la différence de deux nombres en écriture fractionnaire, on les réduit au même dénominateur, puis on effectue la somme ou la différence des numérateurs, et on garde le dénominateur commun.

Quels que soient les nombres *a*, *b* et *c* avec *c* non nul,

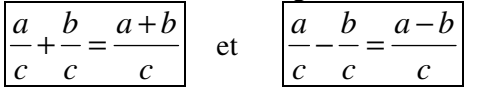

#### **2) Produit de deux nombres en écriture fractionnaire.**

Pour calculer le produit de deux nombres en écriture fractionnaire, on multiplie les numérateurs entre eux, et on multiplie les dénominateurs entre eux.

Quels que soient les nombres *a, b, c*, et *d*, avec *b* et *d* non nuls,

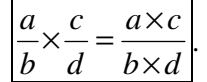

*a*

*Attention !* Il faut penser à simplifier avant d'effectuer les produits au numérateur et au dénominateur.

#### **3) Inverse d'un nombre non nul.**

Définition : Soit *a* un nombre non nul, l'inverse de *a* est le nombre *b* tel que  $a \times b = 1$ . On le note *a* 1 .

Propriétés : Pour tout nombre non nul *a*, l'inverse de l'inverse de *a* est égal à *a*, soit :  $\frac{1}{1} = a$  $\frac{1}{1} = a$ .

Pour tous nombres *a* et *b* non nuls, l'inverse de *b*  $\frac{a}{b}$  est *a b* .

#### **4) Quotient de deux nombres en écriture fractionnaire.**

Diviser par un nombre non nul revient à multiplier par son inverse.

Quels que soient les nombres *a*, *b*, *c* et *d* avec *b*, *c* et *d* non nuls, *c d b a d c b a d c b a*  $=\frac{u}{1} \div \frac{v}{1} = \frac{u}{1} \times$ 

EXERCICES :

**Exercice 1 :** Calculer et donner le résultat sous la forme d'une fraction irréductible.

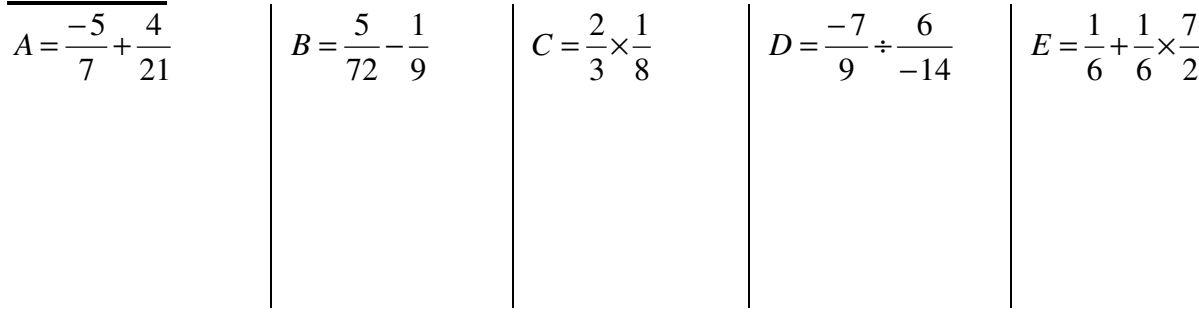

#### **\*Exercice 2 :**

Pierre, Julie et Christine se partagent la fortune de leur père. Pierre reçoit le tiers de cette fortune, Julie les deux cinquièmes et Christine hérite du reste. Quelle fraction de la fortune de son père reçoit Christine ?

## 2. CALCUL 2<sup>e</sup> PARTIE : DÉVELOPPEMENT & FACTORISATION

RAPPELS DE COURS :

#### **1) Vocabulaire :**

*Développer un produit* signifie le transformer en une somme. *Factoriser une somme* signifie la transformer en un produit de facteurs.

#### **2) Distributivité de la multiplication sur l'addition et la soustraction :**

Quels que soient les nombres *a*, *b*, *c*, *d* et *k* :

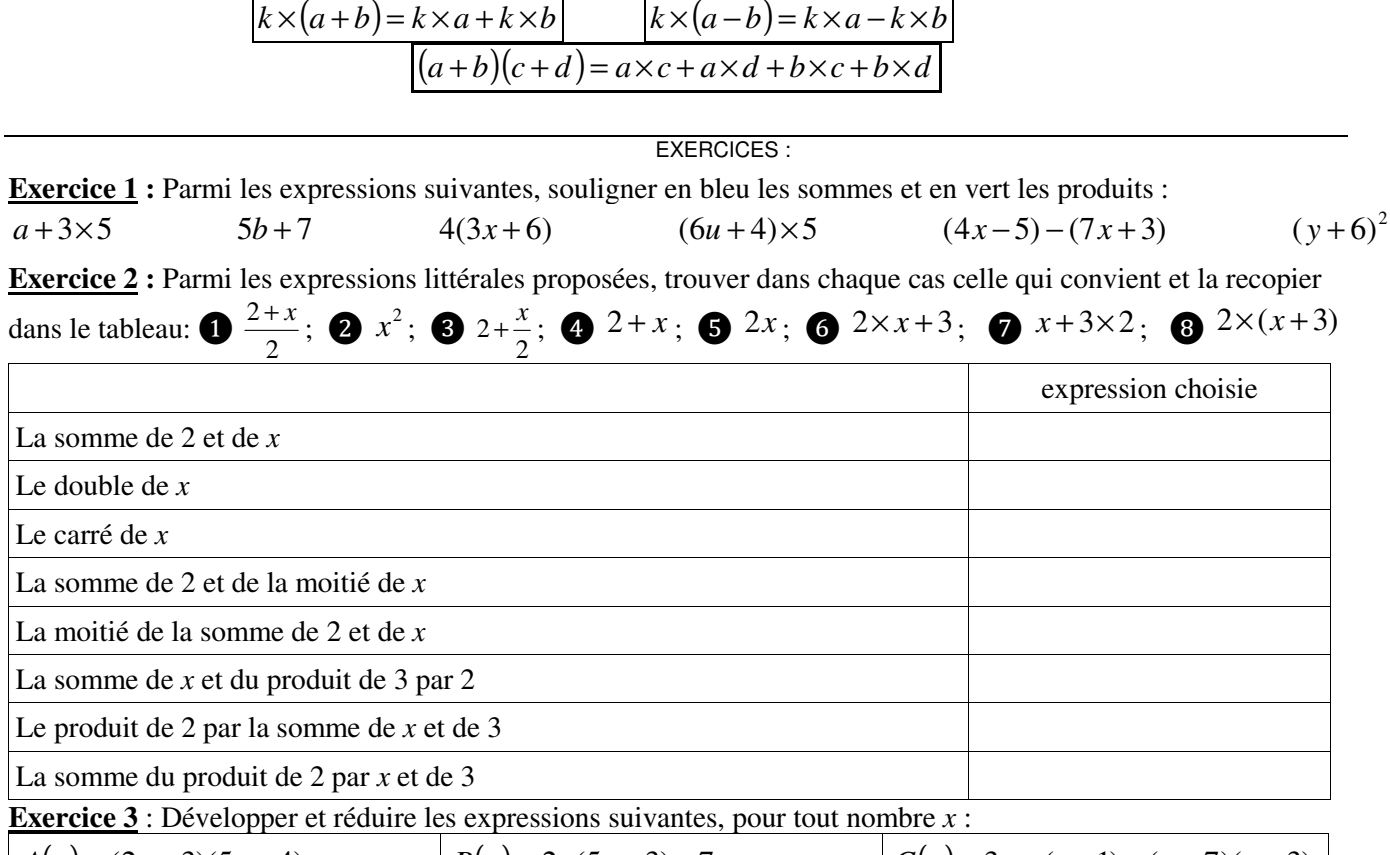

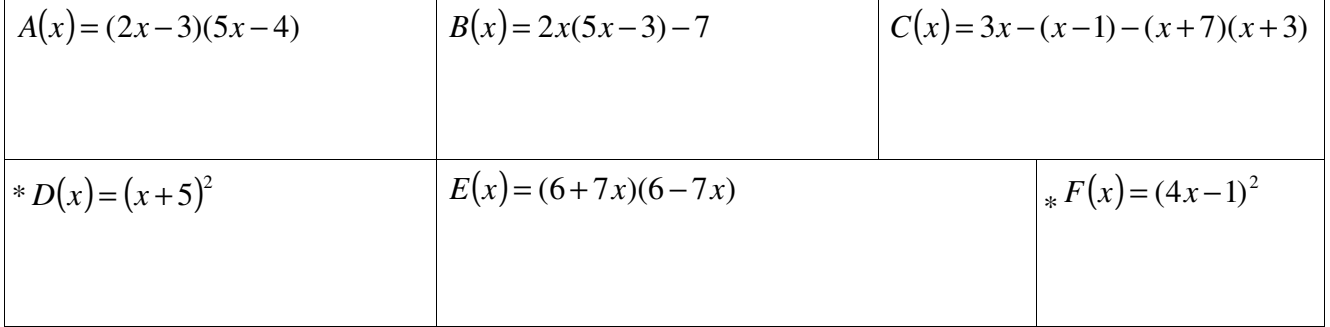

**Exercice 4 :** Après avoir identifié le facteur commun, factoriser les expressions suivantes, pour tous nombres *x, u*  et *t :*

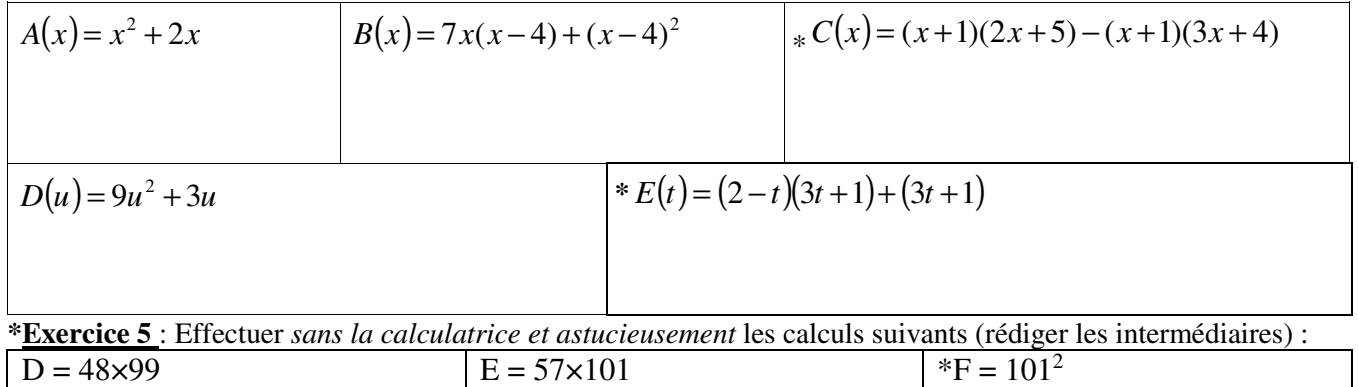

## PUISSANC

RAPPELS DE COURS :

Définition : Soit *a* un nombre et *n* un nombre entier naturel,

 $1<sup>er</sup>$  cas : Si  $a \ne 0$ , la puissance d'exposant *n* du nombre *a* est le nombre noté  $a<sup>n</sup>$  et défini par :

 $a^0 = 1$  et  $a^1 = a$  si  $n \ge 2$ , alors  $a^n$  est le produit de *n* facteurs tous égaux à  $a$  :  $a^n = a \times a \times ... \times a$ n facteurs a **La puissance d'exposant −** *n* **du nombre** *a* **est le nombre noté**  $a^{-n}$  **et défini par :**  $a^{-n} = \frac{1}{a^n}$  $^{-n} = \frac{1}{n}$ 

Autrement dit, le nombre  $a^{-n}$  est l'inverse de  $a^n$ . En particulier  $a^{-1} = \frac{1}{a}$ .

 $2^{\text{eme}}$  cas : Si  $a = 0$  et si *n* est un entier supérieur ou égal à 1,  $0^n = 0$ .

*Cas particuliers : les puissances de 10* 

Si *n* est un entier naturel, 
$$
10^n = 1000...0
$$
;  $10^{-n} = \frac{1}{10^n} = \frac{0,00...0}{\frac{n \times \text{cross}}{n \times \text{cross}}}$ 

On peut généraliser les propriétés des puissances de 10 pour un nombre *a* tel que  $a \neq 0$ , et ainsi, quels que soient les entiers *m* et *n* :

$$
a^{n} \times a^{m} = a^{n+m} \quad ; \quad \frac{a^{n}}{a^{m}} = a^{n-m} \quad ; \quad (a^{n})^{m} = a^{n \times m}
$$

L'écriture scientifique d'un nombre décimal non nul est l'unique écriture de ce nombre de la forme  $c \times 10^p$ : où *c* est un nombre qui ne présente qu'un seul chiffre avant la virgule et qui doit être non nul

et *p* est un nombre entier relatif.

### EXERCICES :

**Exercice 1** : Compléter le tableau ci-dessous :

 $A = 3789000 =$ 

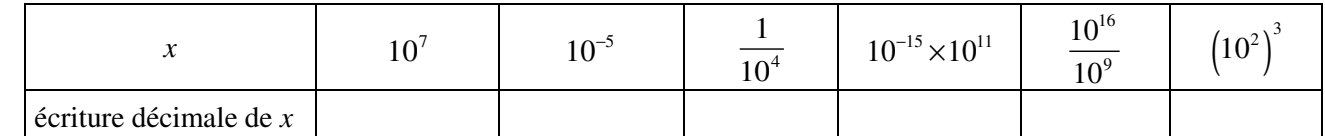

**Exercice 2** : Donner l'écriture scientifique des nombres suivants :

$$
et \qquad B = 0,000\ 000\ 037 =
$$

**Exercice 3** : Compléter ce tableau par l'écriture scientifique de chacune des distances données en km :

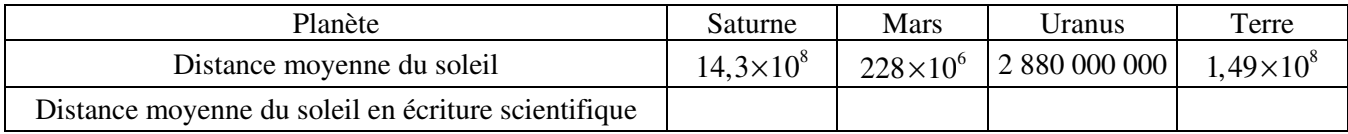

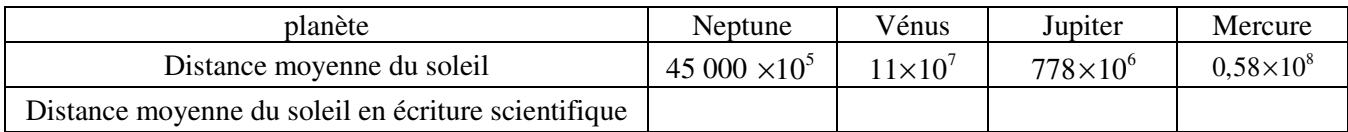

Classer ces planètes de la plus proche à la plus éloignée du soleil : ……………………………………………

………………………………………………………………………………………………………………………

#### **\*Exercice 4 :**

La masse d'un atome de carbone est égale à  $1,99\times 10^{-26}$  kg.

Les chimistes considèrent des paquets (appelés moles) contenant  $6.022 \times 10^{23}$  atomes.

- a) Calculer la masse en grammes d'un tel paquet d'atomes de carbone.
- b) Donner une valeur arrondie de cette masse à un gramme près.

\*Exercice 5 : La vitesse de la lumière est d'environ  $3 \times 10^8 m/s$ . La distance Soleil-Pluton est de 5900 Gm et  $1$ Gm = 1 Giga mètre =  $10^9$  m. Calculer le temps en heures mis par la lumière pour aller du Soleil à Pluton.

## 4. ÉQUATIONS

RAPPELS DE COURS :

**Résoudre une équation d'inconnue** *x*, c'est trouver toutes les valeurs possibles que l'on peut donner à *x* pour que l'égalité soit vérifiée.

a) **Équations du premier degré.** 

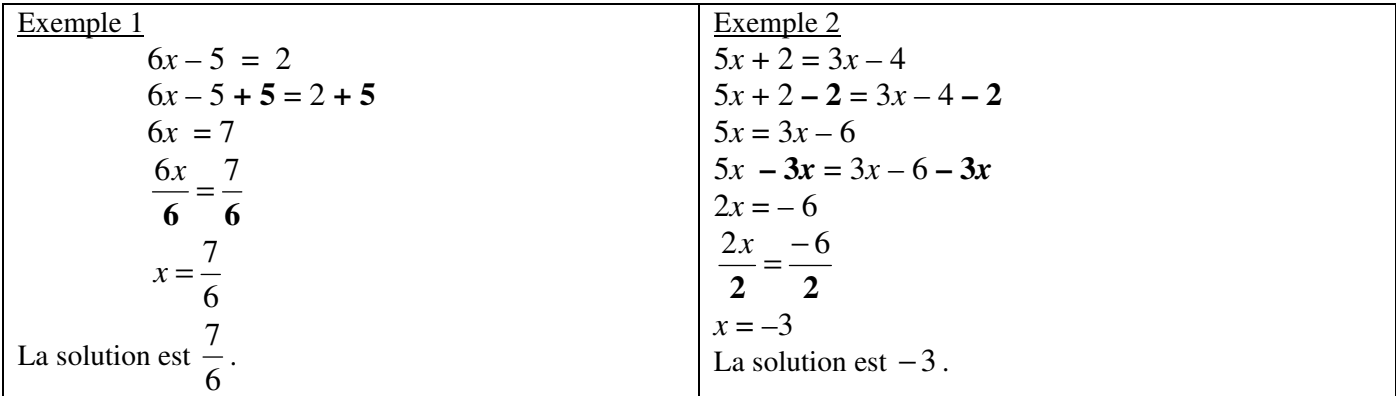

b) **Équations-produits. Un produit de facteurs est nul si et seulement si l'un, au moins, des facteurs est nul.** 

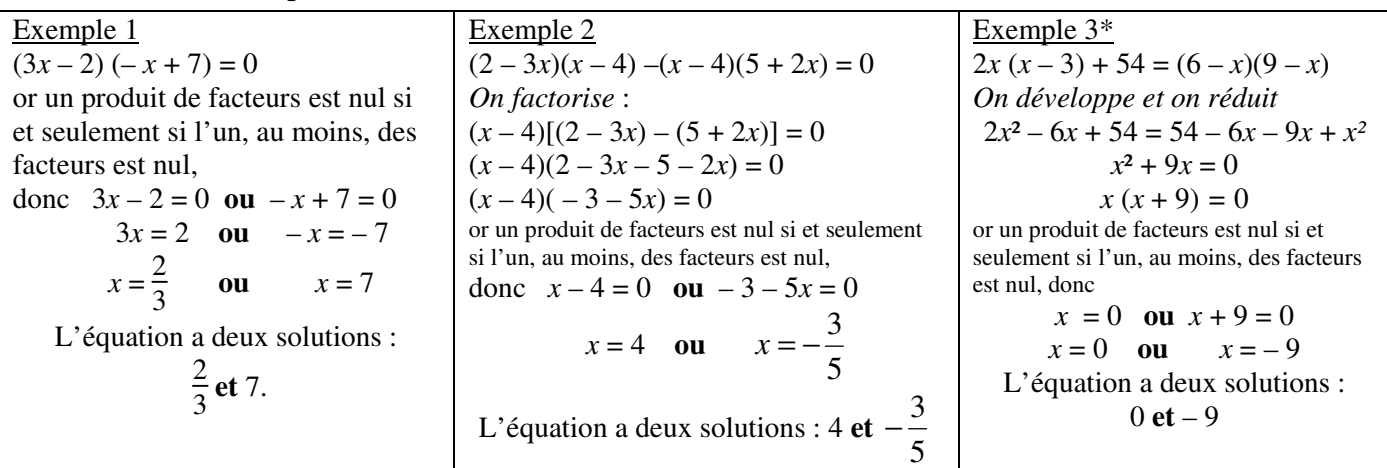

EXERCICES :

**Exercice 1** : Résoudre les équations suivantes :

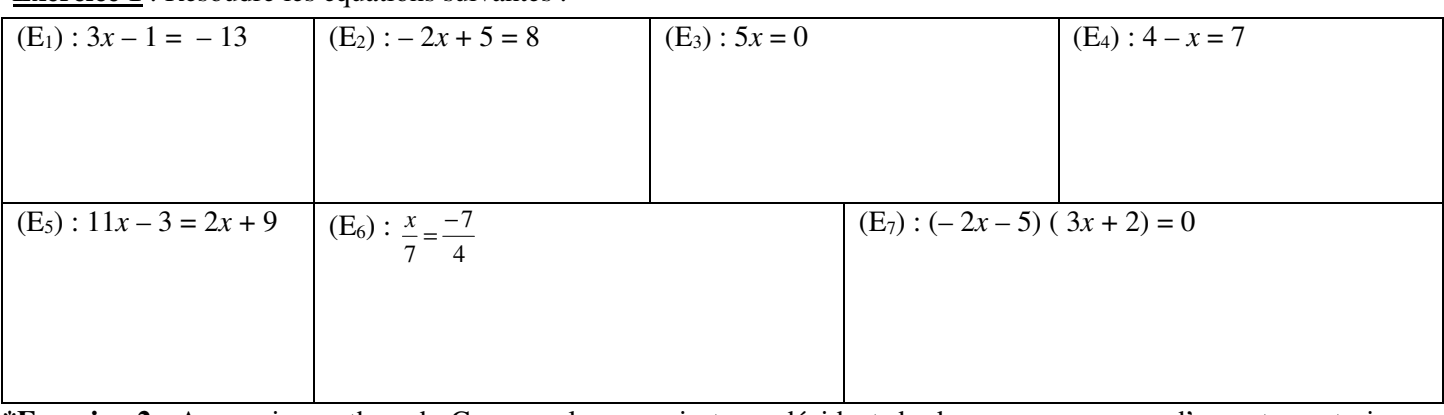

**\*Exercice 2** : Au semi-marathon de Courson, les organisateurs décident de donner une somme d'argent aux trois premiers. Ils se mettent d'accord pour attribuer  $\frac{3}{5}$  de la somme totale au vainqueur,  $\frac{1}{3}$  au second et 200 € au troisième.

Quelle est la somme totale qu'ils décident de distribuer ?

**Exercice 3** : On donne le programme de calcul suivant :

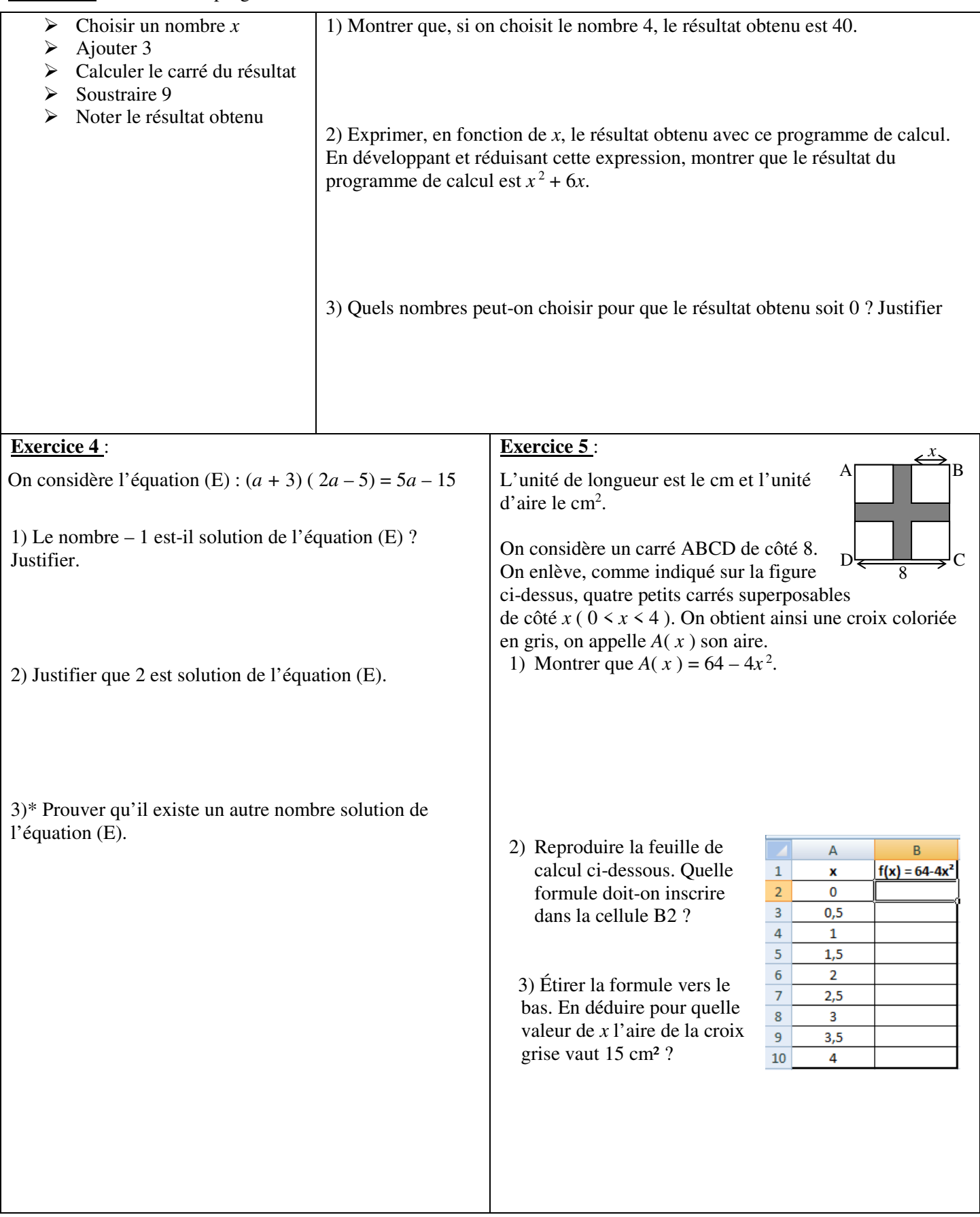

## 5. FONCTIONS GÉNÉRALITÉS :

RAPPELS DE COURS :

Une **fonction** est un processus qui, à chaque valeur du nombre *x*, associe un et un seul nombre *y*, noté  $f(x)$ , appelé

**l'image de** *x* **par** *f***. On écrit**  $f: x \mapsto f(x)$ **.** On dit que *x* est **un antécédent de** *y* **par** *f* lorsque  $y = f(x)$ . La **représentation graphique de** *f* dans un repère du plan est l'ensemble de tous les points de coordonnées (*x* , *f*(*x*)).

Exemple 1 : le graphique ci-contre définit une fonction *f*, qui, à chaque nombre *x* compris entre 0 et 10, associe le nombre  $f(x)$  lu sur l'axe des ordonnées.

Ainsi  $f(2) = 3$ ,  $f(10) = 2$ ,  $f(9,5) \approx 2,5$ . Les antécédents de 3 par *f* sont 2 et 8.

1,5 n'a qu'un seul antécédent par *f* et 6 n'a pas d'antécédent par *f*.

Exemple 2 :  $g: x \mapsto x(2-x)$ . On peut calculer précisément les valeurs des images voulues. Ainsi  $g(2) = 0$ ,  $g(-50) = -2600$ . Si  $x \leq 0$  alors  $g(x) \leq 0$ . Les antécédents de 0 par *g* sont 0 et 2.

Exemple 3 : le tableau de valeurs ci-contre définit une fonction *h* qui, à chaque nombre de la 1ère ligne, associe le nombre de la 2ème ligne et de la même colonne. Ainsi *h*(–1) = 0, *h*(7) = –5,5. Les antécédents de 2 par *h* sont 3 et 0. Lorsqu'une fonction est définie par un tableau, on ne connaît qu'un nombre déterminé de valeurs d'images et d'antécédents.

EXERCICES :

#### **Exercice 1 :** *Vocabulaire*

On considère une fonction *f* définie pour tout nombre *x* et telle que  $f(2) = 5$ . On note  $\mathcal C$  sa courbe représentative dans le plan muni d'un repère orthogonal. Répondre en barrant les mauvaises réponses parmi « VRAI », « FAUX » et « On ne peut rien dire ».

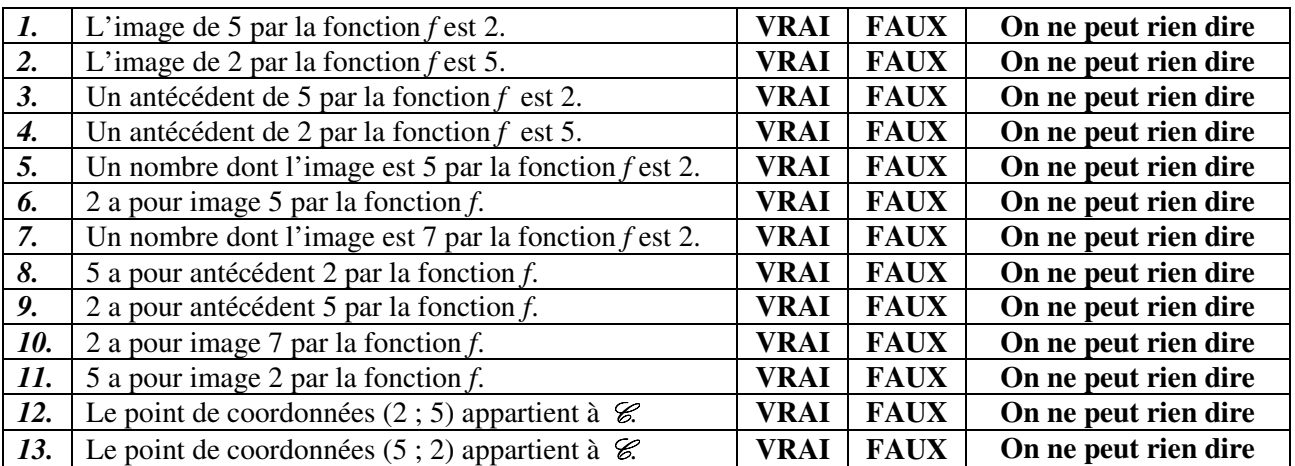

#### **Exercice 2 :** *Lecture graphique*

Sur le graphique ci-contre la courbe  $\mathcal{C}_1$  représente une fonction *f* et la courbe  $\mathcal{C}_2$ représente une fonction *g,* toutes deux définies pour tout nombre *x*.

Répondre aux questions par lecture graphique (avec la précision permise par le tracé).

- 1) Quelle est l'image de 2 par la fonction *g* ?
- 2) Quels sont les antécédents de 4 par la fonction *g* ?
- 3) Pour quelles valeurs de *x* a-t-on  $f(x) = g(x)$  ? Quelle est alors l'image de ces valeurs par *f* et *g* ?

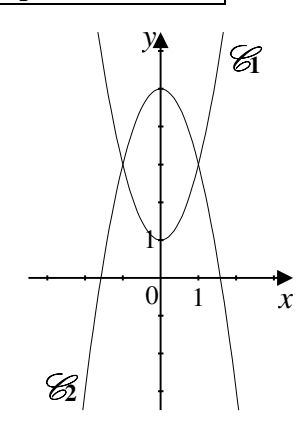

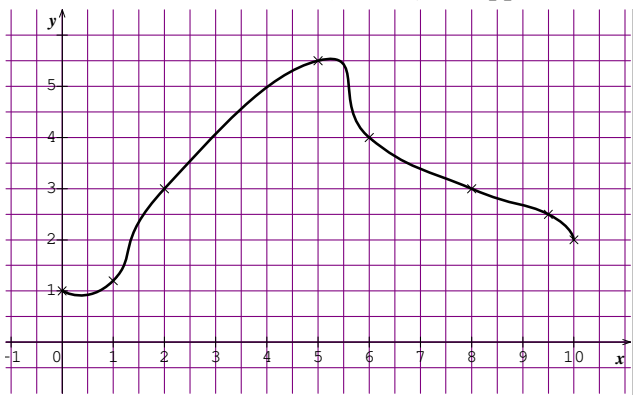

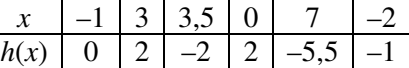

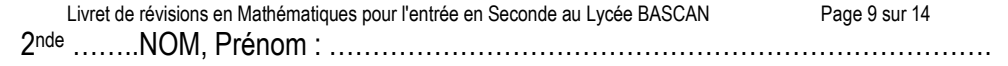

#### **Exercice 3 :** *Calcul d'images et d'antécédents*

On considère les fonctions *f* et *g* définies pour tout nombre *x* par :  $f(x) = 2x - 4$  et  $g(x) = 4x^2$ 

- 1) Déterminer l'image de –3 par la fonction *f*.
- 2) Déterminer l'antécédent de 24 par la fonction *f*.
- 3) Déterminer l'image de 3 par la fonction *g*.
- 4) Déterminer le (ou les) antécédent(s) de 8 par la fonction *g*.

**Exercice 4 :** Le graphique ci-contre représente la fonction *f* définie pour tout nombre *x* par :  $f(x) = (x-1)^2 - 3$ 

#### *Résolution par lecture graphique* **:**

- 1) Quelles sont les images des nombres 1 et 2 par *f* ?
- 2) Quels sont les antécédents par *f* du nombre 2 ?
- 3) Le nombre − 3 admet-il des antécédents ? (expliquer votre réponse).

#### *Résolution par le calcul* **:**

- 1) Calculer l'image par *f* de 0 et de 2. Quel résultat retrouve-t-on ?
- 2) a) Montrer que rechercher les antécédents par *f* de 13 revient à résoudre l'équation  $(x - 1)^2 - 16 = 0$ .
	- b) Montrer que, pour tout nombre x, on a :  $(x-1)^2 16 = (x-5)(x+3)$ .
	- c) En déduire les antécédents de 13 par *f*.

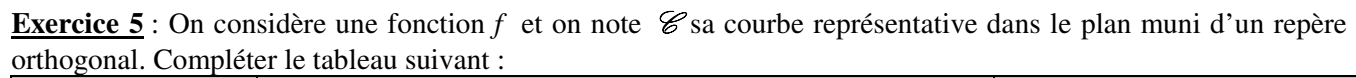

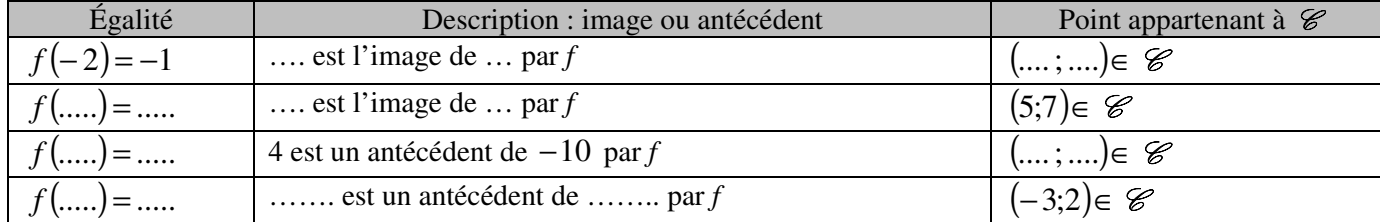

**Exercice 6** : On considère le bloc de programme suivant : 1) Si le nombre choisi au départ est 5, que renvoie ce programme ? 2) Donner l'expression algébrique de la fonction g définie par le bloc ? 3) La fonction g ainsi définie est-elle une fonction linéaire ou affine ? 4) Quelle est l'image de 0 par la fonction g ?  $\overline{c}$ 

5) Quelle est l'image de −2 par la fonction g ?

#### **Exercice 7** :

 $\overline{0}$ 

 $-2$ 

Dans le repère ci-contre, donner une représentation graphique des fonctions suivantes :  $f_1: x \mapsto x-4$   $f_2: x \mapsto -2x+3$   $f_3: x \mapsto 2$ 

définir 9

mettre image  $\overline{a}$ 

mettre image à

 $\mathbf{x}$ 

 $\bullet$ 

 $image + Q$ 

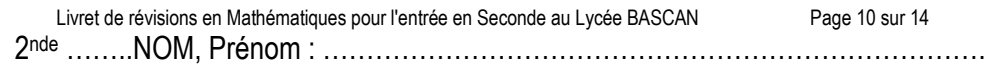

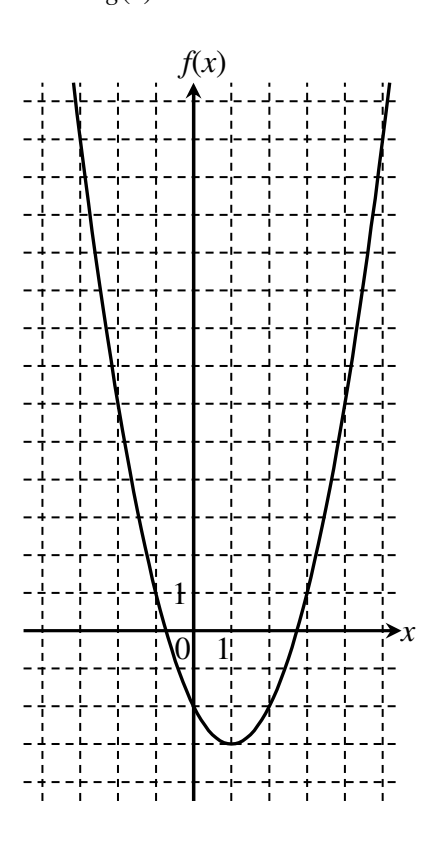

#### **Exercice 8** :

À partir du repère ci-contre :

- 1) Lire l'expression de la fonction  $f_1$ représentée graphiquement par la droite  $(d_1)$ :  $f_1(x) = ...$
- 2) Voici le tableau de valeurs d'une fonction affine  $f_2$ .  $x \mid -2 \mid 4$  $f_2(x) \mid 4 \mid 1$

Placer les points correspondants dans le repère ci-contre puis tracer la droite représentant  $f_2$  puis lire l'expression de cette fonction :  $f_2(x) = ...$ 

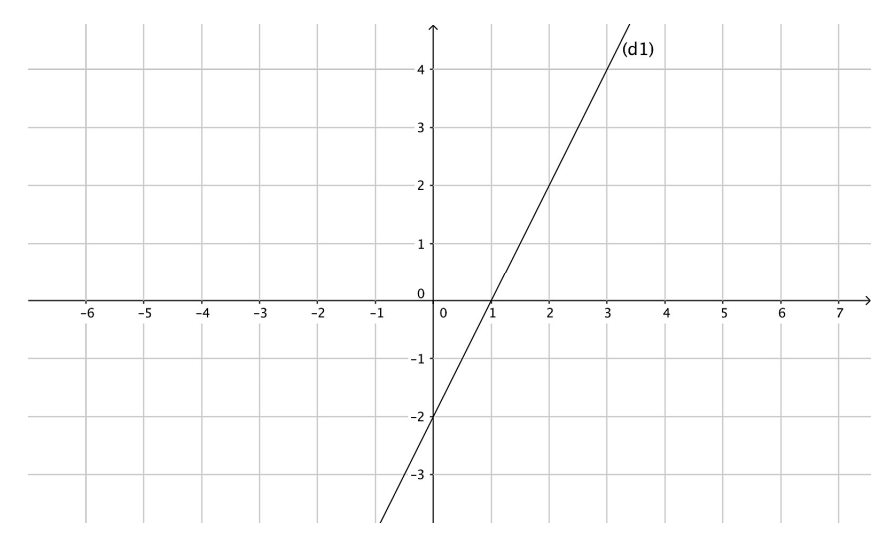

**\*Exercice 9** : L'énergie cinétique *Ec*, exprimée en Joules (J), dégagée par un véhicule de 1000 kg à une vitesse *v*, exprimée en m/s, est donnée par la formule  $E_c(v) = 500v^2$ .

- 1) Quelle est l'énergie cinétique de ce véhicule lorsqu'il roule à 10 km/h ?
- 2) À quelle vitesse (en m/s puis en km/h) roule ce véhicule lorsqu'il dégage une énergie cinétique de 200 000 joules ?

## 6. PROBABILITÉS :

RAPPELS DE COURS :

Une expérience est dite **aléatoire** lorsqu'on ne peut pas en prévoir avec certitude le résultat.

L'**univers** associé à une expérience aléatoire est l'ensemble de tous les résultats possibles, appelés **issues**, de cette expérience. On le note souvent Ω. Il peut être fini ou infini.

Tout ensemble d'issues est appelé **événement**.

Un **événement élémentaire** contient une seule issue.

L'**événement contraire d'un événement A** est noté A , et est l'ensemble des issues de l'univers Ω n'appartenant pas à A.

L'**événement certain** contient toutes les issues. L'**événement impossible** ne contient aucune issue.

On considère une expérience aléatoire :

À chaque événement élémentaire, on associe un nombre compris entre 0 et 1.

Lorsque la somme de tous ces nombres est égale à 1, on dit que l'on a défini une **probabilité**.

Le nombre associé à chaque événement élémentaire est alors appelé la probabilité de celui-ci.

La **probabilité d'un événement A** (autre que l'événement impossible) est notée *p*(A) et est égale à la somme des probabilités des événements élémentaires qui le composent. La probabilité de l'événement impossible est égale à 0. On a, pour tout événement  $A : |0 \le p(A) \le 1|$ 

Lorsque les événements élémentaires ont la même probabilité, on dit que l'on est dans une **situation d'équiprobabilité**, et dans ce cas, si A est un événement,

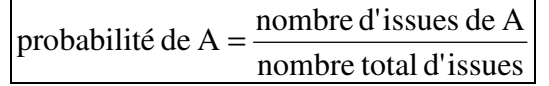

Exemple :

Une urne contient des boules indiscernables au toucher qui portent les numéros 1, 2, 3, 4 et 5 (voir schéma ci-contre). Les résultats seront donnés sous la forme d'une fraction irréductible.

- 1) Quelle est la probabilité de tirer une boule portant le numéro 1 ?
- 2) Quelle est la probabilité de tirer une boule ne portant pas le numéro 1 ?
- Livret de révisions en Mathématiques pour l'entrée en Seconde au Lycée BASCAN Page 11 sur 14 3) Quelle est la probabilité de tirer une boule portant un numéro impair ?

2nde ……..NOM, Prénom : ………………………………………………………………….

Solution :

- 1) Parmi les 12 boules, quatre portent le numéro 1. Comme nous sommes dans une situation d'équiprobabilité, nous en déduisons que la probabilité de tirer une boule portant le numéro 1 est :  $\frac{4}{1.6} = \frac{1}{2}$  $=\frac{1}{2}$ .
- 12 3 2) L'événement « tirer une boule ne portant pas le numéro 1 » est l'événement contraire de celui étudié à la question précédente donc la probabilité cherchée est :  $1 - \frac{1}{2} = \frac{2}{3}$ 3 3  $-\frac{1}{2} = \frac{2}{3}$ .
- 3) Parmi les 12 boules, 8 portent un numéro impair. Comme nous sommes dans une situation d'équiprobabilité, nous en déduisons que la probabilité de tirer une boule portant un numéro impair est :  $\frac{8}{12} = \frac{2}{3}$ 12 3  $=\frac{2}{3}$ .

#### EXERCICES :

**Exercice 1 :** Pierre participe à un jeu. Trois verres retournés sont disposés sur une table. Une pièce est cachée sous un de ces verres. Pierre choisit un des verres et le soulève.

- 1) Quelle est la probabilité que Pierre trouve la pièce ? ……………………………………………
- 2) On modifie la règle du jeu : il y a désormais cinq verres et deux pièces, les deux pièces sont cachées sous deux verres distincts. Pierre a-t-il plus de chance de trouver une pièce ?

**Exercice 2 :** Une expérience aléatoire admet exactement quatre évènements élémentaires, notés

A, B, C et D. Sachant que 
$$
p(A) = \frac{1}{5}
$$
,  $p(B) = \frac{2}{15}$  et  $p(D) = \frac{1}{3}$ , calculate  $p(C)$ .

**\*Exercice 3 :** Une urne contient quatre boules indiscernables au toucher.

Une boule porte le nombre 1, deux boules portent le nombre 2, une boule porte le nombre 3.

On tire au hasard **successivement et sans remise**, deux boules

et on additionne les nombres qu'elles portent.

- 1) Faire un arbre de la situation.
- 2) Quelle est la probabilité d'obtenir une somme égale à 4 ?

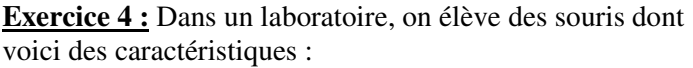

1) Compléter le tableau. *Dans la suite de l'exercice les résultats seront arrondis au centième.* 

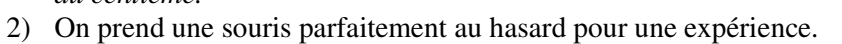

- - a) Calculer la probabilité de sélectionner une souris blanche : …………………….. b) Calculer la probabilité de sélectionner une souris femelle : ……………………
	-
- c) Calculer la probabilité de sélectionner un mâle gris : ……………………..
- 3) On prend une souris blanche. Quelle est la probabilité que ce soit une femelle ? ……………………..

**\*Exercice 5 :** On dispose de morceaux de papiers identiques. On écrit 1 sur l'un d'eux ; on écrit 2 sur deux autres ; on écrit 3 sur trois autres, jusqu'à ce qu'on écrive 10 sur dix autres papiers. On place tous ces papiers dans une urne et on en tire un au hasard. De combien de morceaux de papiers dispose-t-on ? Quelle est la probabilité de l'événement « le nombre obtenu est pair » ?

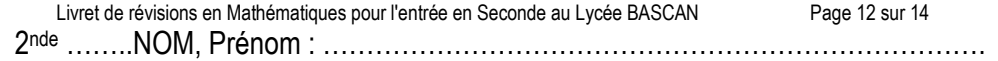

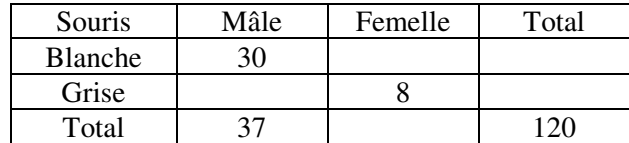

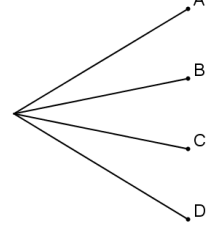

**Exercice 6 :** Une urne U contient 2 boules de couleur rouge, 6 boules de couleur verte, 4 boules de couleur bleue indiscernables au toucher. On tire une première boule de l'urne U puis une seconde **sans avoir remis la première boule tirée dans l'urne.** 

L'arbre ci-contre modélise cette situation.

Indiquer les probabilités sur chacune des branches.

**Exercice 7 : PILE OU FACE :** On a lancé 4 fois de suite une pièce de monnaie non truquée et chaque fois le résultat a été face. Si on lance la même pièce une fois de plus, laquelle des affirmations suivantes sera correcte ?

- **A** : « On a autant de chances d'obtenir pile que face. »
- **B** : « On a plus de chances d'obtenir pile. »
- **C** : « On a plus de chances d'obtenir face. »
- **D** : « On ne peut pas obtenir à nouveau face. »

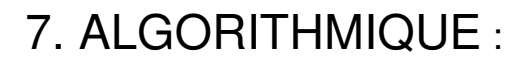

**Exercice** : Que va tracer le lutin dans chacun des programmes suivants ? Justifier.

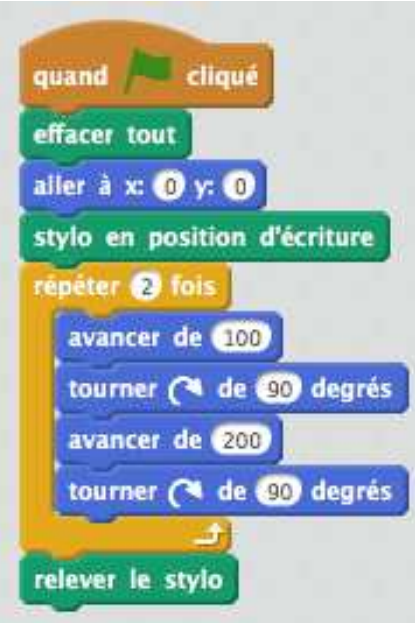

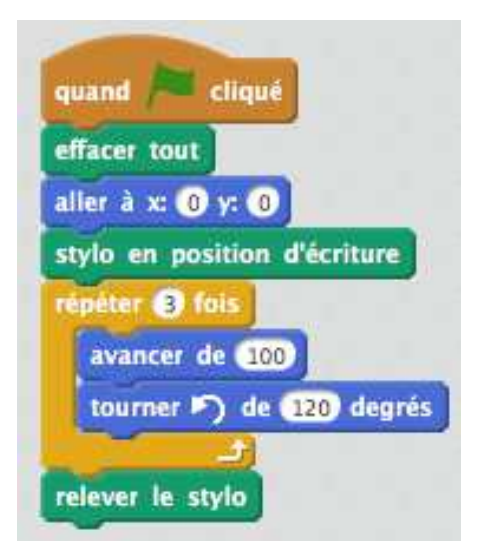

 $\overline{B}$ 

 $\overline{B}$ 

 $\overline{B}$ 

 $\overline{R}$ 

 $\cdots$ 

 $\overline{B}$ 

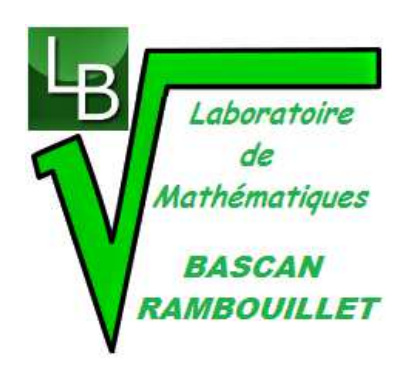

*https://lyc-bascan.fr/laboratoire-de-mathematiques/*

Livret de révisions en Mathématiques pour l'entrée en Seconde au Lycée BASCAN Page 14 sur 14 2nde ……..NOM, Prénom : ………………………………………………………………….